Авторы: Прокопьев В.В., Коылов Л.А., ООО НПП «ЭКРА», г. Чебоксары, Россия.

# ПРОЕКТИРОВАНИЕ ЦПС С ПРИМЕНЕНИЕМ ТЕХНОЛОГИЙ СТАНДАРТА МЭК 61850

Аннотация: рассмотрен процесс и особенности проектирования цифровых подстанций с применением технологий стандарта МЭК 61850. В частности, рассматриваются вопросы составления электронного проекта в виде файлов на языке SCL (SSD, SCD), ограничения при проектировании с использованием SCL-файлов и возможные сценарии по дальнейшей разработке электронной документации.

## Ключевые слова: проектирование, МЭК 61850, SCL, SSD, SCD.

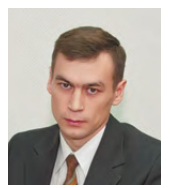

Прокопьев Вадим Валентинович Дата рождения: 29.04.1981. В 2004 г. окончил ЧГУ им. И.Н. Ульянова, магистр техники и технологий. Руководитель направления АСУТП департамента автоматизации энергосистем ООО НПП «ЭКРА».

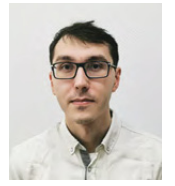

Крылов Дмитрий Александрович, Дата рождения: 01.07.1994. В 2018 г. окончил ЧГУ им. И.Н. Ульянова, магистр техники и технопогий.

Инженер-испытатель 2 кат. группы инжиниринга систем АСУ ТП департамента автоматизации энергосистем ООО «НППЭКРА».

Бурное развитие цифровых технологий приводит к стремительному увеличению объема генерируемых данных на энергетических объектах. Это обусловлено, с одной стороны, большим объемом генерируемой устройствами информации, с другой - развитием технологий передачи данных. Причиной перехода инфраструктуры подстанций (ПС) на цифровые технологии стало принятие еще в 1983 г. стандарта IEEE 802.3, который до сих пор продолжает свое развитие. Ethernet - технология локальных вычислительных сетей (ЛВС), являющаяся стандартом де-факто для передачи данных в информационных системах. Она вытеснила такие устаревшие технологии, как Token Ring, FDDI и ARCNET. Основные факторы, способствовавшие широкому применению Ethernet в качестве основы ЛВС:

• широкий ряд производителей в различных сегментах рынка;

• ОТКРЫТОСТЬ ЭКОСИСТЕМЫ ДЛЯ ВСЕХ ЗАИНтересованных участников;

• относительная простота подключения и масштабируемость;

- приемлемая надежность;
- высокая пропускная способность;

• широкая номенклатура наборов микросхем и радиокомпонентов, соответствующих требованиям текущих и вновь вводимых стандартов;

• непрерывная разработка все более функциональных и эффективных решений в рамках международных стандартов.

Таким образом, благодаря совокупности указанных свойств Ethernet стал не просто исключительно нишевой технологией, а по-настоящему массовым явлением и его

внедрение сравнимо с революцией, которая произошла в телефонии с появлением мобильной связи.

Эволюция в сфере электроэнергетики обусловлена переходом на использование стандарта МЭК 61850. В свою очередь использование стандарта МЭК 61850 в устройствах привело к применению более мощных аппаратных средств из-за необходимости обработки большого потока информации из сети Ethernet и работы с информационной моделью устройства. Применение информационной модели МЭК 61850 в устройстве привело к взрывному росту объема информации, генерируемой устройствами. При этом данные собираются не только на стадии разработки и изготовления продукта, но и в течение всего жизненного цикла объекта. Жизненный цикл объекта становится поистине сквозным цифровым процессом - порождение и уничтожение/модификация узлов, устройств, элементов информационной модели ПС, становится похожим на разработку программного обеспечения (ПО) на проблемно-ориентированном языке программирования, с присущей формализацией, исчерпывающим описанием функций объектов – от требований до вывода из эксплуатации.

Цифровая модель вбирает все данные, начиная от стадии проектирования, заводского этапа, наладки, эксплуатации ПС и заканчивая выводом из работы. Для этого на самой ранней стадии проектирования требуется описать все объекты ПС в рамках единого электронного проекта ПС, который затем становится источником информации для последующих этапов реа-

# Виртуализация Сервисы<br>МЭК 61850-7-2 Виртуально странство XCBR1 Передача данных<br>по МЭК 61850-8-1 K 61850-7 3K 61850-7-4 Файл конфигурации **M**<sub>3</sub>K 61850-6

Рис. 1. Концептуальное представление информационной модели МЭК 61850

лизации, применяемых для расчетов, наладки, мониторинга и контроля правильности работы. Основой проектирования является информационная модель стандарта МЭК 61850. Информационная модель стандарта МЭК 61850 является виртуальным представлением реального физического оборудования, устройств и исполняемых ими функций на ПС. Концептуальное представление приведено на рис. 1.

Моделирование первичного оборудования начинается с объявления узла ПС, в котором содержатся один или несколько уровней классов напряжения. Внутри каждого уровня напряжения выделяются присоединения (ячейки), далее размещаются модели оборудования внутри уровня присоединения.

Моделирование интеллектуального электронного устройства (ИЭУ) по МЭК 61850 начинается с физического устройства, в котором размещается одно или несколько логических устройств. Модель логического устройства позволяет одному физическому устройству функционировать в качестве различных устройств. На практике, производители, совмещая богатый функционал внутри одного физического устройства, прибегают к разделению на логические устройства по принципу функционального назначения: РЗА, управление, измерения, регистратор аварийных событий и т.п. Внутри логических устройств размещаются логические узлы, представляющие одну конкретную функцию устройства. При этом на каждом этапе моделирования оборудования ПС стандарт формализует состав информации, структуры хранения этой информации и методы обращения с ней. Именно за счет этой меры достигается совместимость устройств по стандарту МЭК 61850.

#### **HTC ПРАКТИКА**

Формат файла электронного проекта цифровой подстанции (ЦПС) - реализация спецификации Substation Configuration description Language (SCL), закрепленная в том числе национальным стандартом ГОСТ Р МЭК 61850-6-2009.

Цель применения языка SCL - стандартизация системного проектирования, систем связи и описания спроектированных систем связи для средств конфигурирования устройств. Эта цель достигается путем определения объектной модели, описывающей ИЭУ, коммуникационные соединения между ними и их сопоставление с первичным оборудованием, а также путем определения стандартизированного способа описания представления данной модели в файле для обмена между средствами конфигурирования и проектирования

Стандартом определены следующие типы файлов в соответствии с их функциональным назначением:

• Файл \*.SSD для описания спецификации системы (System Specification Description) содержит описание однолинейной схемы ПС, исходную спецификацию первичного оборудования, требования к выполняемым функциям системы в виде логических узлов и их распределение по первичному оборудованию.

• Файл \*.SCD для описания конфигурации ПС (Substation Configuration Description) содержит полное описание первичного оборудования ПС, полного функционала вторичного оборудования с указанием экземпляров устройств, реализующих этот функционал, конфигураций коммуникационных соединений.

• Файл \*.SED межсистемного обмена (System Exchange Description) описывает коммуникационные связи между отдельными системами в виде SCD-файлов.

• Файл \*.ICD описания возможностей ИЭУ (IED Capability Description) содержит описание всех логических устройств, логических узлов, элементов и атрибутов данных, входящих в состав описываемого физического устройства, а также описание возможностей осуществления коммуникаций.

• Файл \*.IID описания предварительно сконфигурированного ИЭУ (Instantained IED Description) содержит предварительно сконфигурированную информационную модель ИЭУ, а также предустановленные коммуникации.

• Файл \*.CID описания сконфигурированного ИЭУ (Configured IED Description) содержит параметры в части функционала и коммуникаций для загрузки в ИЭУ с помощью конфигуратора ИЭУ.

Эти файлы сопровождают проект ЦПС на протяжении всего жизненного цикла. Основное назначение

49

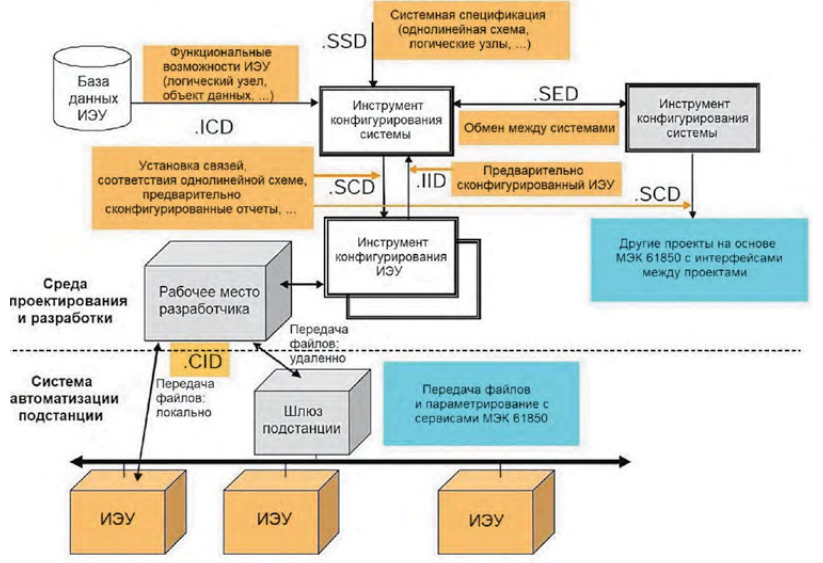

Рис. 2. Модель обмена информацией в процессе проектирования по МЭК 61850-6

этих файлов - передавать информацию между всеми стадиями разработки проекта: проектирование (П), рабочая документация (РД) и наладка. Схема обмена информацией в процессе проектирования с использованием файлов, написанных на языке SCL, показана на рис. 2.

Для обработки файлов на языке SCL стандартом МЭК 61850-4 вводятся следующие типы используемых программных инструментов:

• Инструмент спецификации системы. Программный инструмент спецификации системы позволяет на стадии составления проектной документации в формализованном виде на языке SCL описать такие компоненты, как первичное оборудование, однолинейную схему ПС, абстрактный поименованный на-

бор требуемых функций, но без указания конкретного ИЭУ выполняющих их. Обычно этот инструмент спецификации системы использует базу данных шаблонов стандартных функций и необходимых им сигналов, типовые составные части технологического процесса.

Полученное описание спецификации системы в виде файла \*.SSD является исходными данными для последующих этапов проектирования автоматизированной системы. Инструмент спецификации системы должен являться независимым от производителей ИЭУ инструментом.

• Инструмент конфигурирования системы. Программный инструмент конфигурирования системы позволяет на этапе проектирования РД, подобрать компонен- Рис. 3. Описание единичного экземпляра ИЭУ в инструментах конфигурирования

50

ты с необходимыми для системы автоматизации функциями. Инструмент использует для этого базу данных описаний возможностей ИЭУ или \*.ICD-файлы, предоставляемые производителями ИЭУ. Также инструмент позволяет задать все коммуникации между ИЭУ для выполнения требуемых функций автоматизации ПС.

Полученная конфигурация системы в виде \*.SCD-файла является полным описанием системы автоматизации ПС по стандарту МЭК 61850. Это описание в формализованном синтаксисе языка SCL позволяет на всех последующих этапах в автоматизированном режиме использовать информацию о конфигурации системы иными программными инструментами, поддерживающими язык SCL. Например, для конфигурирования ИЭУ и/или составления электронной документации. Инструмент должен иметь возможность импорта описаний ИЭУ и интерфейсов, а также экспор-

та описания конфигурации системы.

Инструмент конфигурирования системы в общем случае должен являться независимым от производителей ИЭУ инструментом. Но также инструмент конфигурирования системы может предусматривать специфичную для конкретного производителя расширенную поддержку конфигурирования ИЭУ, осуществляемую с использованием приватных элементов SCL-синтаксиса.

• Инструмент конфигурирования ИЭУ. Программный инструмент конфигурирования ИЭУ предназначен для создания заданного набора функций и параметров для определенного ИЭУ в автоматизированной системе. Этот набор параметров определен производителем ИЭУ, или даже точнее типом ИЭУ. Основные функции и параметры ИЭУ, а также прочие системные

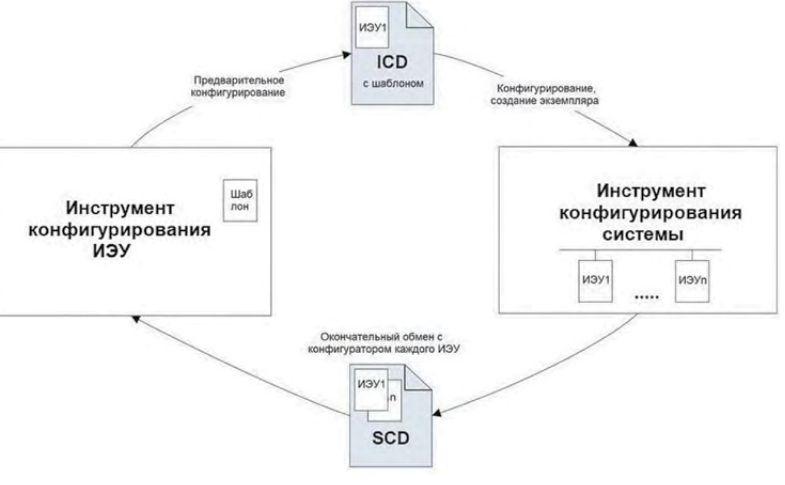

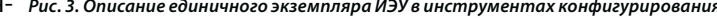

данные должны импортироваться из описания конфигурации системы, сделанного с помощью инструмента конфигурирования системы. Для этого инструмент конфигурирования ИЭУ должен поддерживать импорт описаний конфигурации из \*.SCD файла на языке SCL. Все последующие новые функции, параметры и настройки ИЭУ также будут выполняться с помошью этого инструмента конфигурирования ИЭУ.

Инструмент конфигурирования ИЭУ, как правило, изготавливается и предоставляется производителем ИЭУ.

Взаимоотношения инструментов конфигурирования системы и конфигурирования ИЭУ схематично показаны на рис. 3.

• Инструмент документирования системы. Программный инструмент документирования системы на основе формализованного описания конфигурации системы, находящейся в \*.SCD файле, генерирует документацию установленного формата в соответствии с требуемыми стандартами. Информация, хранящаяся в \*.SCD файле, содержит описание аппаратно-программных платформ, реализующих указанный функционал со всеми интерфейсами связи и взаимосвязями между ИЭУ. Также в этом файле хранятся описания программной части системы, достаточные для формирования функциональных и блок-схем, таблиц параных устройств и их электрических соединений в виде графического редактора однолинейной схемы. Для составления схемы ПС имеется встроенный каталог элементов первичной схемы, определенных стандартом МЭК 61850-6 и каталог шаблонов присоединений и/или ПС. Составление схемы осуществляется путем переноса мышью необходимого множества элементов из области каталога в область редактирования с последующим соединением их между собой. Визуализация графического интерфейса редактора схемы ЦПС показана на рис. 4;

• импорт в рабочий проект данных из SCL файлов, с проверкой синтаксиса импортируемых файлов. Поддерживается выбор импортируемых данных (ПС/ИЭУ).

метрирования с отображением всех взаимосвязей, которые были сделаны в процессе конфигурирования.

ООО НПП «ЭКРА» разработало собственный продукт для описания конфигурации ПС и работы с файлами, написанными на языке SCL - Конфигуратор ЦПС «SCL-Express» (далее SCL-Express). Конфигуратор ЦПС «SCL-Express» совмещает в себе как функционал инструмента спецификации системы, так и инструмент конфигурирования системы [1]. ПО SCL-Express имеет следующие функциональные возможности:

• составление описания функциональной структуры ПС и идентификации первич-

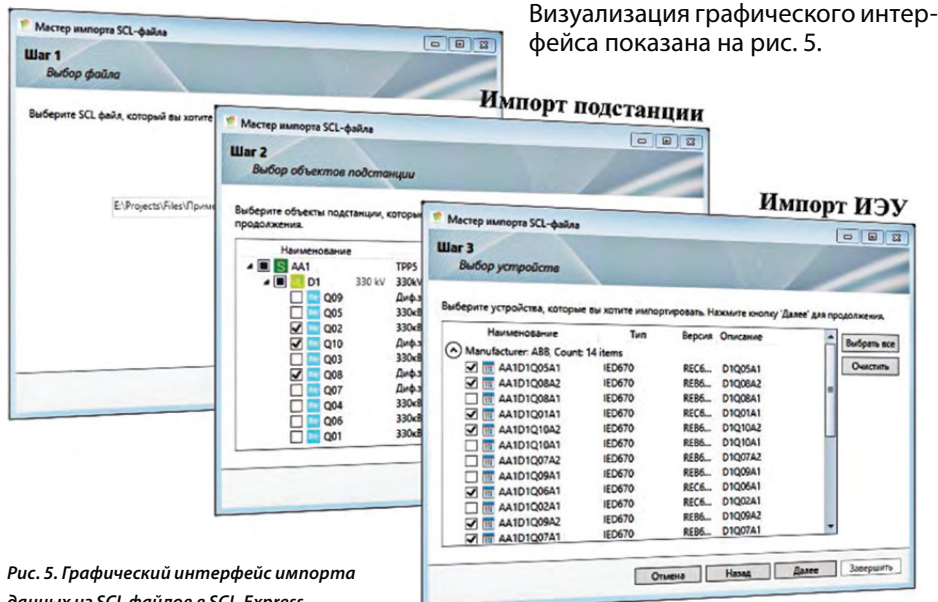

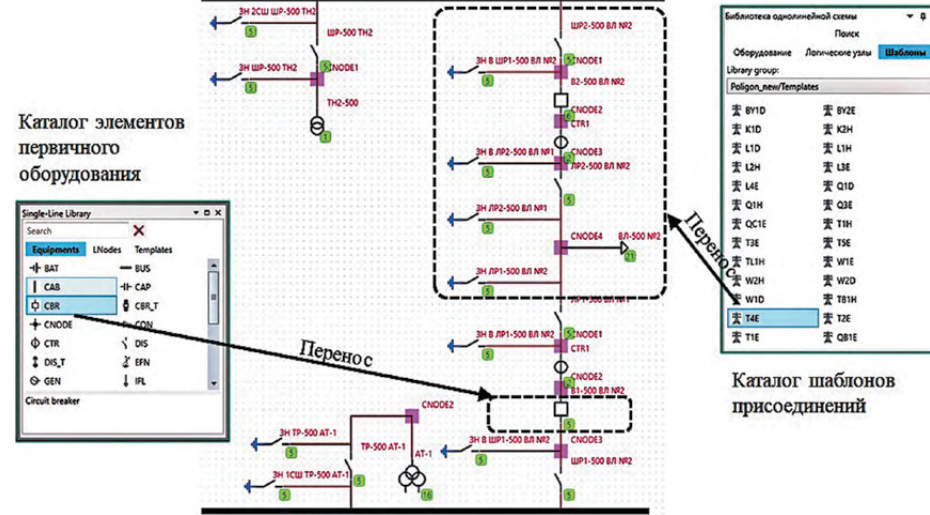

Рис. 4. Графический интерфейс описания однолинейной схемы ЦПС в SCL-Express

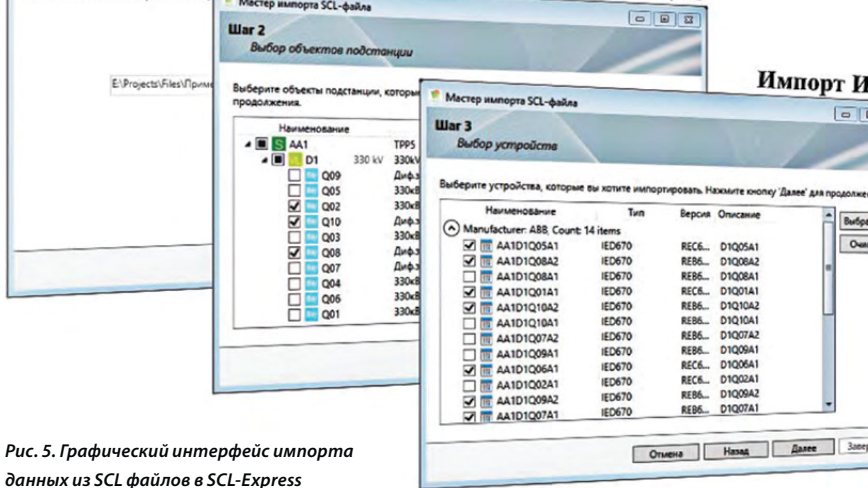

51

C.

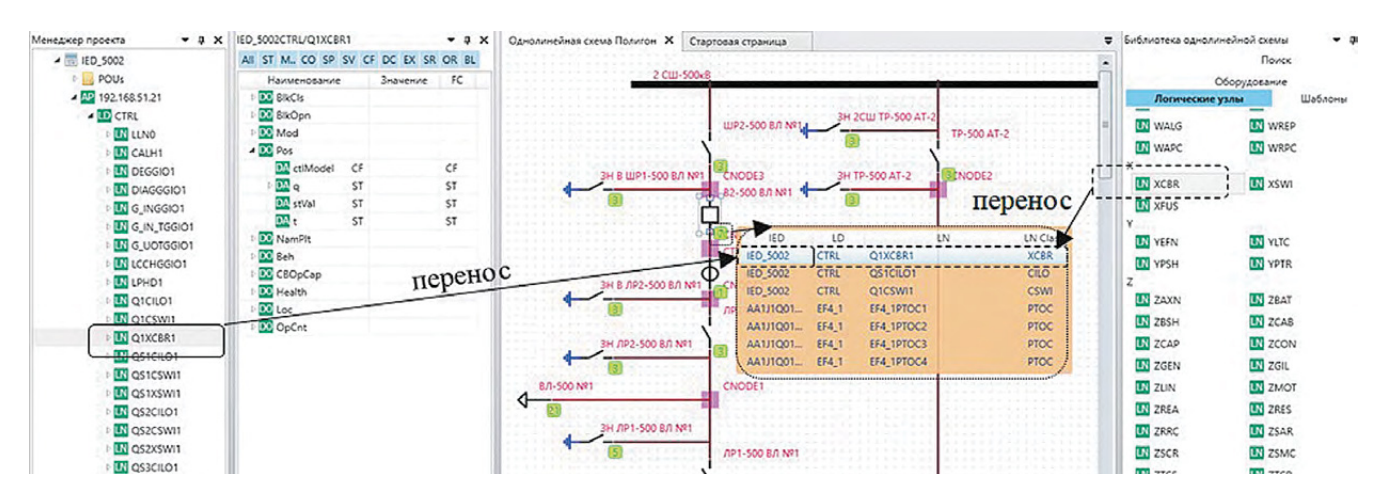

Рис. 6. Графический интерфейс установки соответствия между логическими узлами ИЭУ и первичным оборудованием в SCL-Express

• составление описания функций системы автоматизации на ЦПС в виде логических узлов. Связывание функций с элементами первичного оборудования, к которым они относятся, методом переноса при помощи мыши логического узла из библиотеки логических узлов, определенных стандартом МЭК 61850 7-4 [2], в область редактирования схемы ПС. Установка соответствия между заявленной к реализации функцией и функцией, выполняемой используемым ИЭУ, осуществляется аналогично - методом переноса при помощи мыши логического узла из обозревателя информационной модели ИЭУ в область редактирования схемы ПС. Визуализация графического интерфейса показана на рис. 6.

• составление описания набора данных путем переноса при помощи мыши объекта данных или атрибута данных из области обозревателя информационной модели ИЭУ в область редактирования набора данных, с возможностью описания параметров блоков управления коммуникацией путем заполнения значений стандартом определенных атрибутов. Визуализация графического интерфейса показана на рис. 7.

• составление описания необходимых GOOSEкоммуникаций между ИЭУ для выполнения функций системы автоматизации на ЦПС с возможностью:

- создания подсетей и размещении ИЭУ в рамках подсетей;

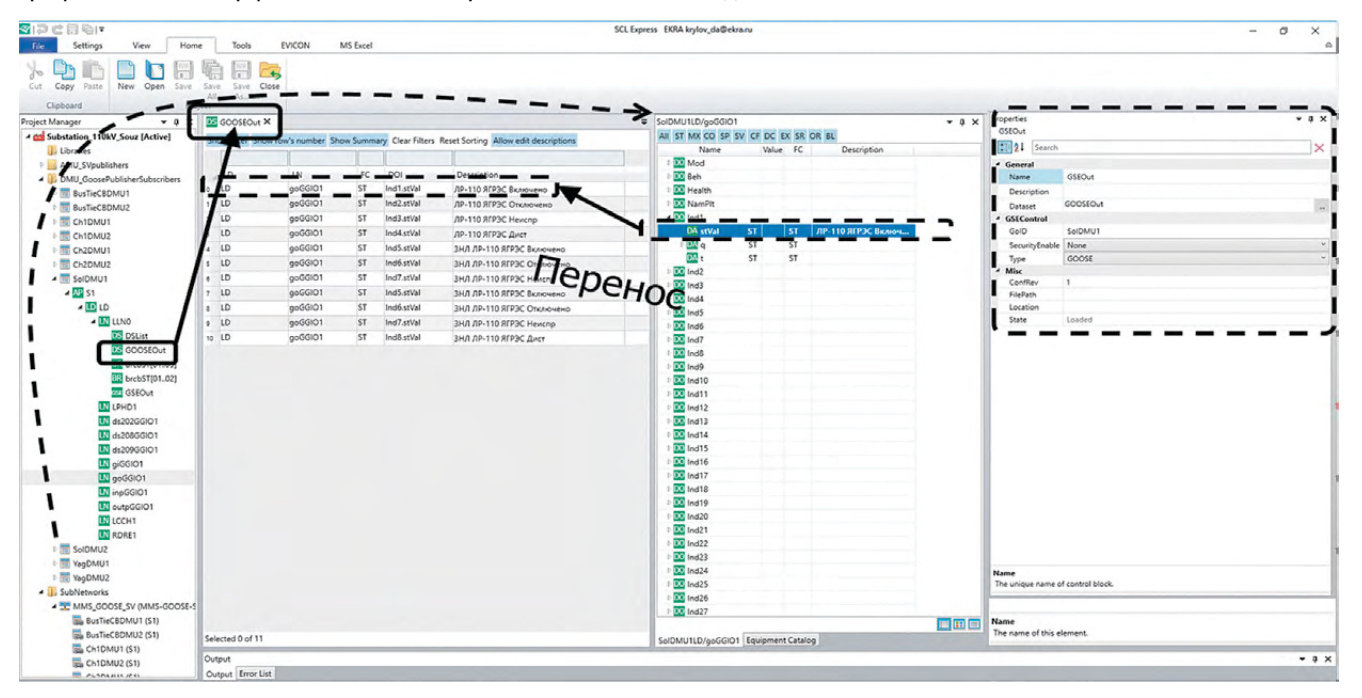

Рис. 7. Графический интерфейс конфигурирования набора данных и параметров контрольного блока управления коммуникацией

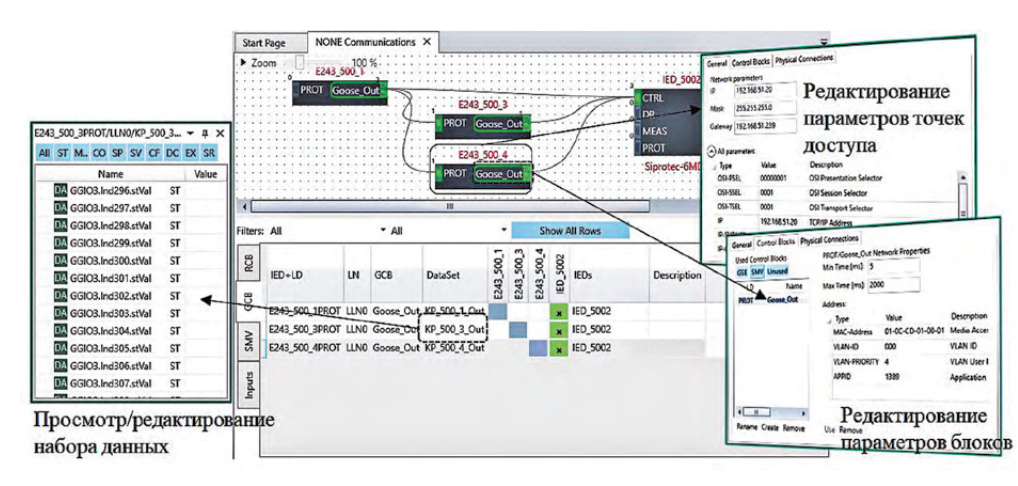

Рис. 8. Графический интерфейс создания GOOSE-коммуникаций между ИЭУ в SCL-Express

- редактирования коммуникационных параметров точек доступа ИЭУ в подсеть;

- редактирования коммуникационных параметров блоков управления коммуникациями ИЭУ;

- описание конкретных коммуникаций между ИЭУ с возможностью детализации до атрибутов данных.

Визуализация графического интерфейса создания GOOSE-коммуникаций показана на рис. 8.

SCL-Express создан для упрощения процесса проектирования ЦПС как на этапе описания спецификации системы, так и на этапе конфигурирования системы. Схематичное изображение этапов проектирования ЦПС показано на рис. 9.

Использование SCL-Express позволяет решить многие актуальные задачи при проектировании ЦПС, а именно:

• упрощение процесса создания файлов описания конфигурации и повышения качества восприятия информации за счет визуализации данных в интуитивно понятном графическом интерфейсе пользователя, обеспечивающем низкий «порог вхождения» в сферу электронного проектирования ЦПС:

• автоматическая  $npo$ верка загружаемых файлов, написанных на языке SCL, на соответствие используемой в проекте ПС версии схемы описания структуры файла (XML Schema) и формализованным правилам проектирования согласно стандарту МЭК 61850-6.

Формируемый  $C1$ Express файл на языке SCL, при необходимости, может дополняться спец-

ифичной информацией о конфигурации устройств производителя, записанной в приватные элементы SCL-синтаксиса. Такой подход позволяет автоматически импортировать информацию из описания конфигурации системы в конфигурирование самого ИЭУ [3, 4], что в свою очередь позволяет уйти от повторной ручной настройки конфигурации ИЭУ и, следовательно, сократить время на интеграцию ИЭУ в систему автоматизации ПС. Схематичное изображение такого взаимодействия инструментов конфигурирования ЦПС показано на рис. 10.

Необходимо отметить, что если объектное описание используется при конфигурировании устройств и SCADA-системы, то графическое отображение в виде главной схемы ПС предназначено для облегчения понимания, какие функции (узлы) используются и как эти функции (узлы) связаны с первичным оборудованием. На данный момент графическое отображение в виде главной схемы ПС не используется ни на этапе проектирования, например, для описания в проекте экранных форм, ни на этапе конфигурирования

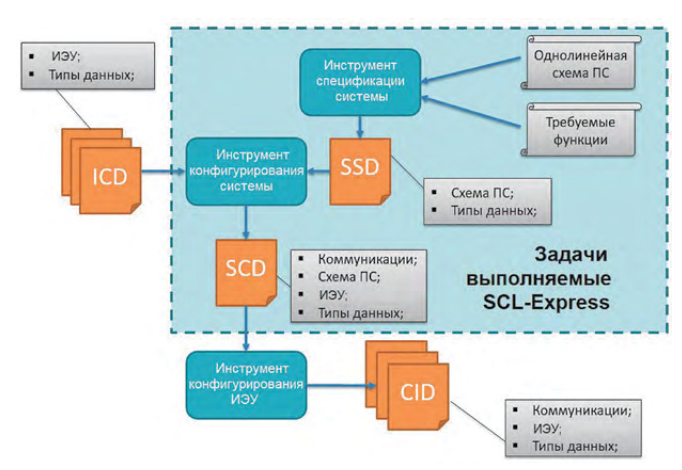

Рис. 9. Этапы проектирования ЦПС с применением SCL-Express

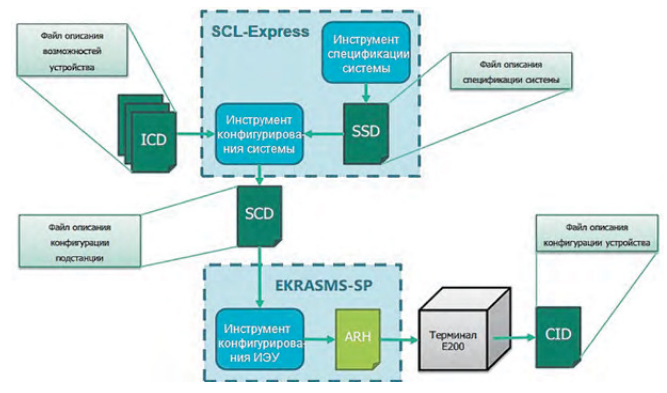

Рис. 10. Взаимодействие инструментов конфигурирования ЦПС c применением SCI-Express

53

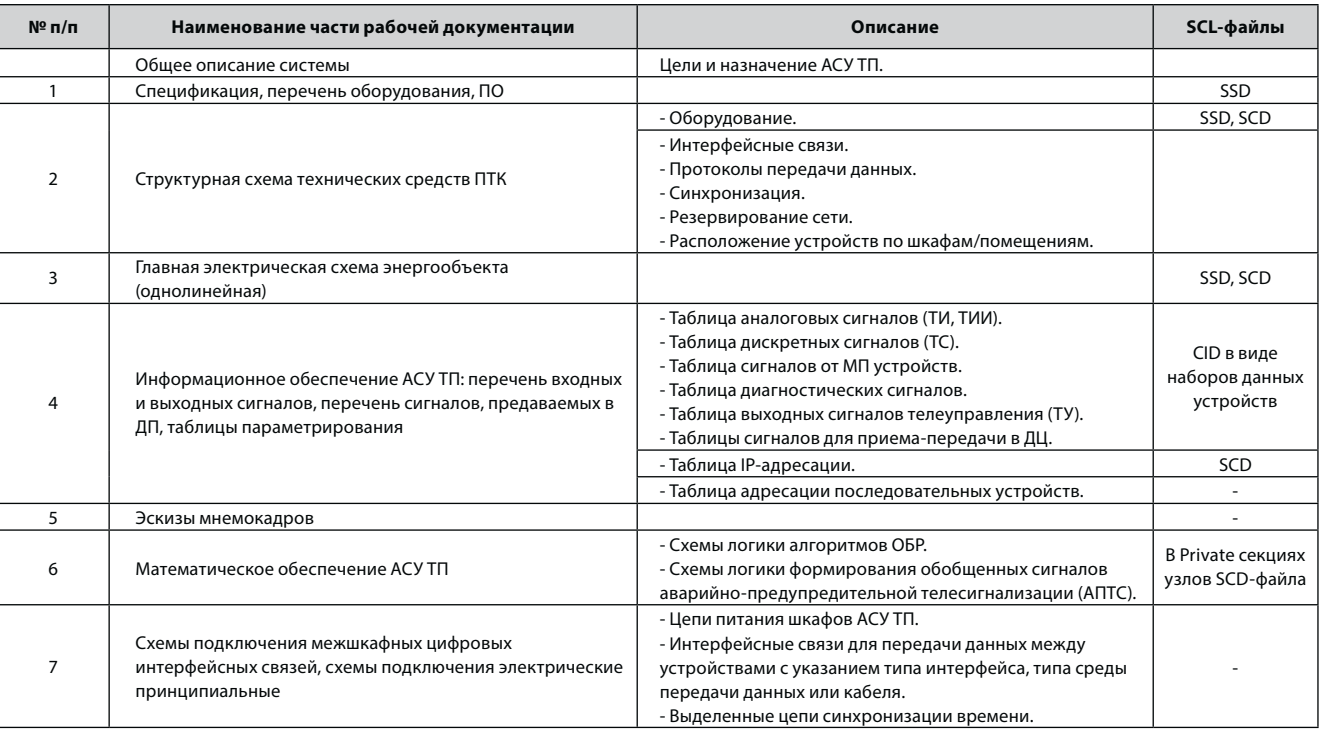

#### Таблица 1. Состав рабочей документации АСУ ТП

SCADA-системы. Связано это с тем, что изначально SCLфайл не предполагал использования для проектирования и конфигурирования экранных форм устройств и SCADA-системы на этапе проектирования и наладки. В табл. 1 представлена информация о составе рабочей документации для АСУ ТП и о том, какая часть этой документации может быть описана в виде SCL-файлов.

Как видно из табл. 1, большая часть документации может уже сейчас проектироваться в цифровом виде, но отсутствие инструмента проектирования, позволяющего проектировать «в цифре», приводит к тому, что данная документация на текущий момент проектными институтами разрабатывается на бумаге. Следует отметить, что из всех частей рабочей документации, представленной в табл. 1, эскизы мнемокадров, цепи питания шкафов ACУ TП, схемы подключения цифровых интерфейсных связей и выделенные цепи синхронизации времени никак не описываются в формате SCLфайлов.

Рассмотрим более подробно, каким образом на сегодняшний день подготавливаются мнемокадры для SCADA-системы при проектировании РД. Мнемокадры рисует или разработчик SCADA-системы при подготовке проекта, затем выполняет скриншот разработанных мнемосхем и отправляет проектировщику или проектировщик в графическом редакторе готовит эскизов мнемокадров и включает в РД. Оба способа не позволяют готовить РД в цифровом виде, чтобы эта документация затем использовалась при разработке SCADA-системы. Именно этот пробел и пытается на данный момент восполнить разрабатываемая глава 6.2 стандарта МЭК 61850 [5]. На данный момент подготовлен драфт стандарта. Суть предлагаемых изменений за-

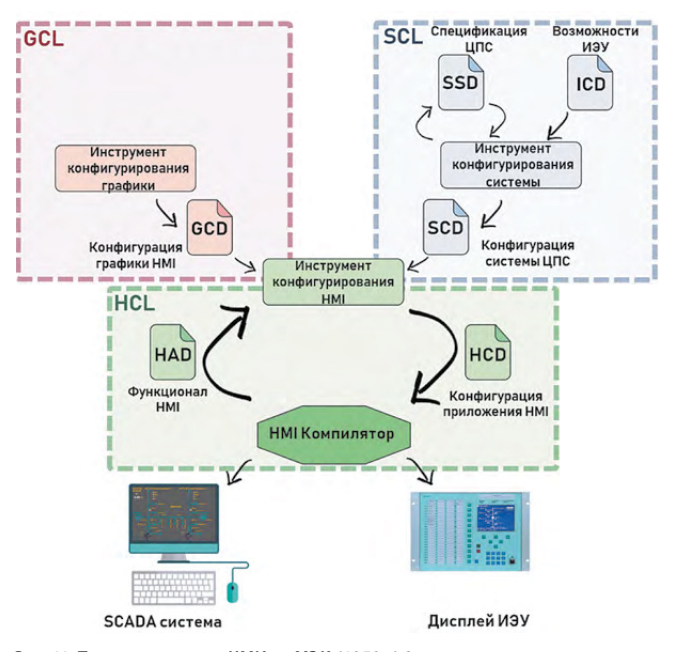

Рис. 11. Проектирование ЧМИ по МЭК 61850-6-2

G

54

#### Таблица 2. Кабельный журнал

G

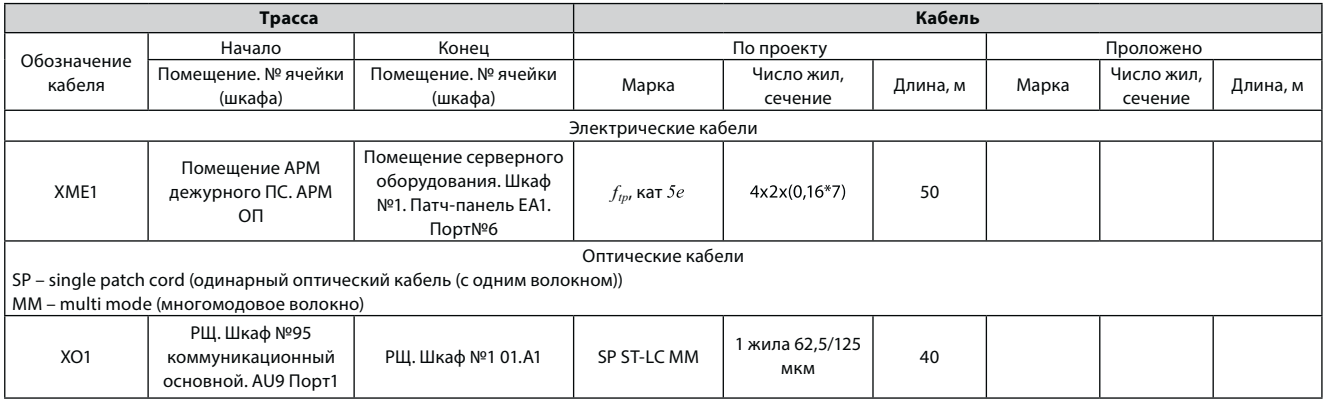

ключаются в том, что в драфте стандарта описывается процесс разработки человеко-машинного интерфейса (ЧМИ). На первом этапе создается НАD-файл, описывающий поддерживаемые сервисы и возможности приложения ЧМИ. НАD-файл создается в инструменте конфигурирования ЧМИ (НСТ) для создания графического описания конфигурации. Для реализации этого процесса в инструмент конфигурирования ЧМИ (НСТ) требуется импортировать файл, содержащий библиотеку предопределенных графических объектов (GCD). GCD может содержать графические элементы для описания физических объектов, таких как выключатели, трансформаторы, разъединители и т.д. Далее в инструмент конфигурирования ЧМИ (НСТ) импортируется файл описания конфигурации системы - SCD для привязки графических объектов ЧМИ к объектам данных и атрибутам. После того как инженер по конфигурированию ЧМИ завершил привязку элементов из GCD к данным в SCD-файле, он может экспортировать конфигурацию ЧМИ - единый файл описания (HCD), который содержит всю информацию, необходимую для отображения ЧМИ. И уже затем с помощью компилятора ЧМИ, файл НСD переводится в машиночитаемый вид, для загрузки в терминалы и SCADA-систему. На рис. 11 показан процесс формирования конфигурации ЧМИ.

Разберем, каким образом можно описать в цифровом виде схемы подключения межшкафных цифровых интерфейсных связей (кабельный журнал интерфейсных связей). Указанную документацию проектировщики составляют на основании структурной схемы объекта и оформляют в виде таблиц. Пример оформления кабельного журнала для интерфейсных связей приведен в табл. 2.

Отметим, что информацию из кабельного журнала для интерфейсных связей уже сейчас можно описать в терминах стандарта МЭК 61850 в SCL-конфигураторе. В частности, в параметрах физического соединения устройства приведены атрибуты, в которые можно указать информацию кабельного журнала таблицы.

### Выводы

Резюмируя вышесказанное, можно отметить, что цифровая модель ПС, описанная в файлах спецификации и конфигурации ПС, содержит графическое отображение и объектное описание главной схемы объекта. В этих файлах описано оборудование ПС, соединения между различными типами оборудования: силовыми выключателями, трансформаторами тока и напряжения, шинами, силовыми трансформаторами и т.д. в виде объектов. Указано, каким образом объекты соединены между собой. Описаны функции защит, автоматики и т.д. в виде логических узлов стандарта МЭК 61850. Все эти файлы необходимы для того, чтобы связать стандартными SCL-файлами все этапы жизненного цикла: так на этапе проектирования разрабатывается файл спецификации ПС (SSD), на этапе рабочей документации на основе файла спецификации и файлов описания устройств (ICD) создается файл конфигурации ПС (SCD). На этапе наладки SCD-файл конфигурации видоизменяется в соответствии с теми функциями и связями, которые закладывают наладчики и эксплуатация в процессе совместной работы над объектом. В дальнейшем, после выхода главы 6.2 стандарта МЭК 61850, цифровая модель ПС будет связана с цифровой моделью графического отображения. Таким образом, можно полностью смоделировать цифровую модель ПС за исключением цепей питания, охраннопожарной сигнализации, системы контроля и управления доступом.

### Литература:

<sup>1.</sup> Конфигуратор ЦПС «SCL-Express» https://soft.ekra.ru/EnterpriseSoftware. Дата доступа 14.05.2021

<sup>2.</sup> МЭК 61850-7-4(2010) Сети и системы связи для автоматизации энергосистем обшего пользования. Часть 7-4. Базовая структура связи. Совместимые классы логических узлов и классы данных (IEC 61850-7-4(2010) Communication networks and systems for power utility automation - Part 7-4: Basic communication structure - Compatible logical node classes and data object classes).

<sup>3.</sup> ПО EKRASMS-SP https://soft.ekra.ru/smssp/ru/main. Дата доступа 14.05.2021.

<sup>4.</sup> ПО EKRASMS https://dev.ekra.ru. Дата доступа 14.05.2021.

<sup>5.</sup> https://www.iec.ch/. Дата доступа 14.05.2021.